## **For Parents and Assessors Explanation of Differences between Unofficial and Official Student Reports**

There are differences in the way scores are displayed on the Unofficial and Official Student Reports. These reports are designed for different purposes and reflect information in different ways. However, the score differences between the two reports do not reflect errors.

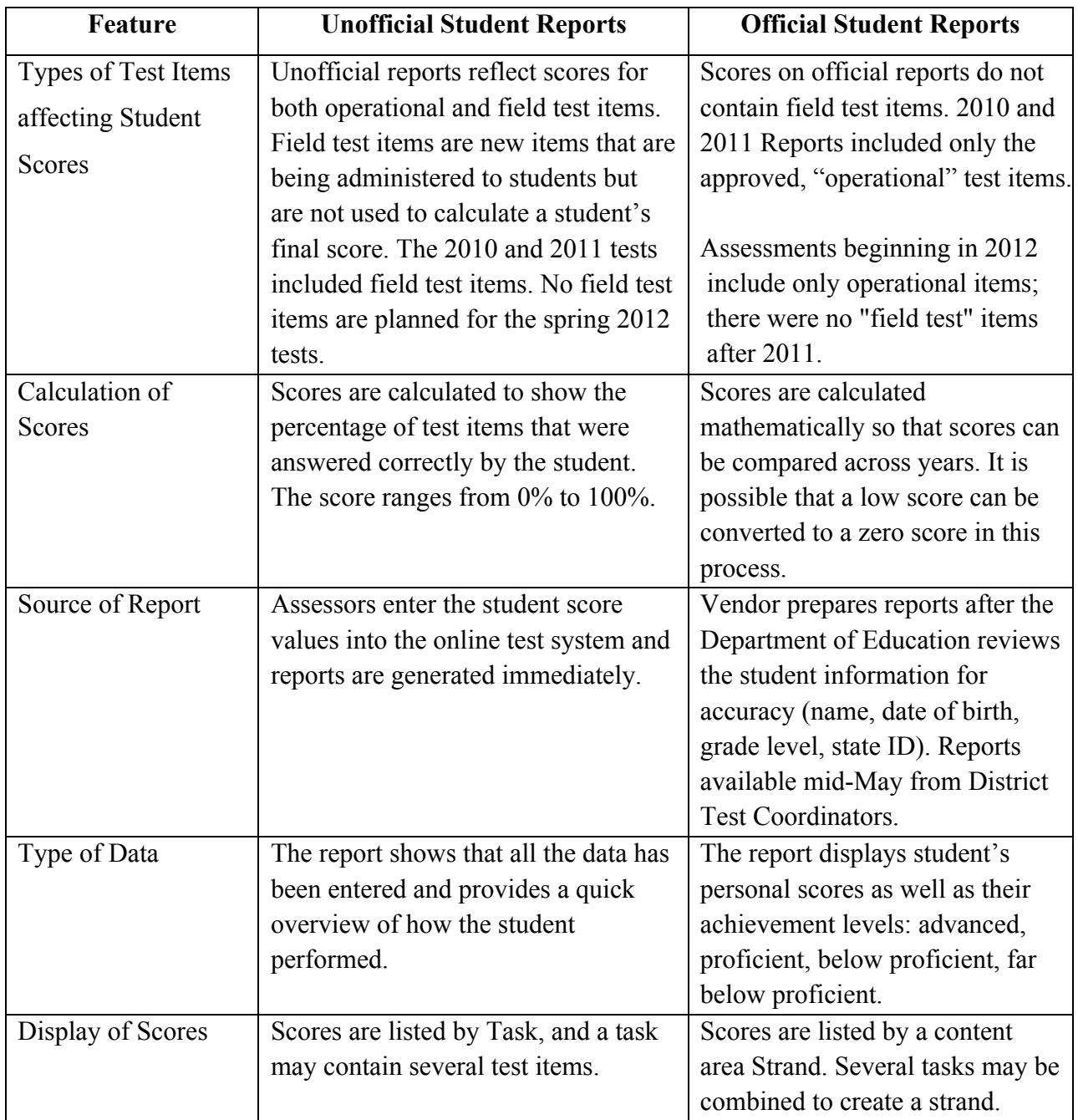

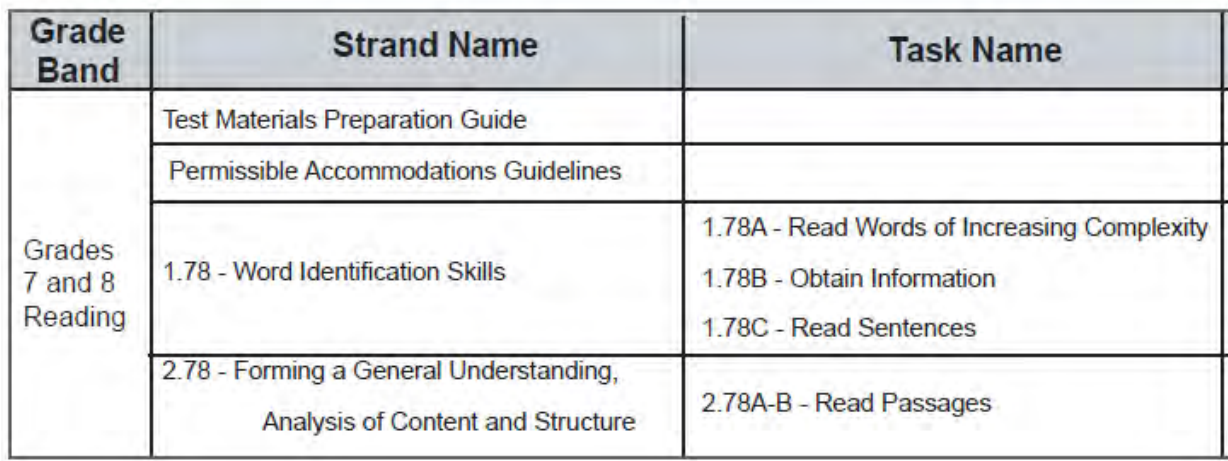

**This is an example of several tasks within a content area (reading) strand:** 

**This is an example of items within a task. The task is: to obtain information. The items are listed #1-7.**

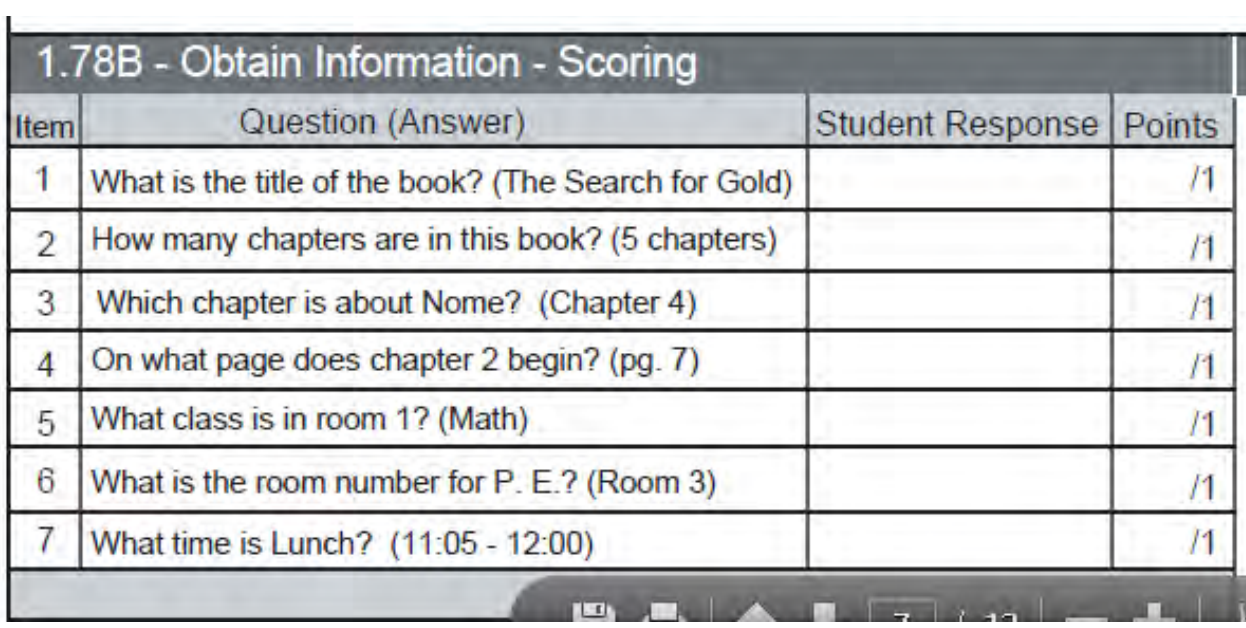